# **EZPull TX4**QuickGuide

### **Super-Sporting or FITASC**

When the TX4 is set to Super Sporting mode:

- 1. Singles: Press any target button 1-A, 2-B, 3-C or 4-D.
- 2. True pair: Press the center button (TP). All four lights will flash indicating no targets selected. Select the first trap using target buttons 1-4. The light corresponding with the selected trap will glow steady. The other lights will flash indicating you need to select a second trap. Select the second trap. Both lights will glow steady indicating the pair is ready for release. When the shooter calls "*pull*", press the TP button again to release the pair.
	- 2.1. To change the pair selection simply presses another target button. The newly selected trap will replace the first trap.
	- 2.2. To abort pair selection, press any two buttons simultaneously.
	- 2.3. To select a Rafael pair, select the same trap twice. The second target will follow in approximately 2.4 seconds.
	- 2.4. If you do not select both traps within 6 seconds, the pair request will timeout.
	- 2.5. Once both traps are selected, you have one minute (60 seconds) to throw the targets. After one minute, the pair requests will timeout.
- 3. Two buttons options: If the TX4 is set for solo shooter, pressing two target buttons will throw a delayed pair to simulate a report pair. Otherwise, pressing two buttons throws a true pair.

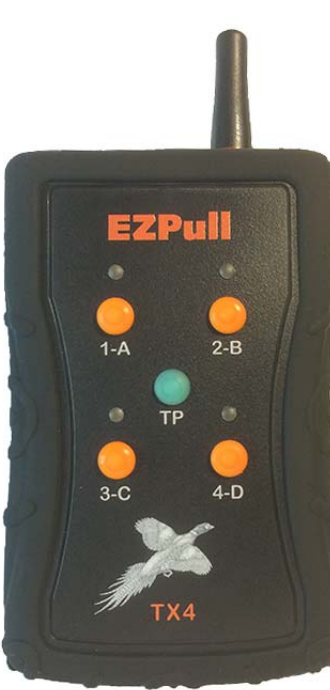

## **Standard Sporting Clays**

When the TX4 is set to Standard Sporting mode:

- 1. Singles: Press target button 1-A or 2-B.
- 2. True pair 1 + 2: Press the center button (TP).
- 3. If the TX4 is set for solo shooter, pressing the 3-C button will throw a delayed pair first, trap  $#1$ , and 3 seconds later, trap  $#2$ .

#### **Skeet**

#### When the TX4 is set to Skeet mode:

- 1. High house, press button 1-A.
- 2. Low house, press button 2-B.
- 3. Doubles, press the center button (TP).
- 4. In Skeet mode, the TX4 can be set for International Skeet with random delay between 0 and 3 seconds.

### **Delayed Pair with Solo Delay on TargetManager**

When using TX4/Pro with TargetManager, a solo shooter can throw a delayed pair to simulate a report pair:

- 1. Use a card with Solo Delay or if TargetManager is in Solo Delay mode, press keys [2], [3] or [4] for a respective delay in seconds.
- 2. Press the button for the first target. Release the button and immediately press the button for the second target.
- 3. The first target will launch after the solo delay period.
- 4. The second target will launch after another solo delay period.
- 5. For a Rafael pair, press the same button twice.